# Using "Clickers"

Dr. Gary J. Williams

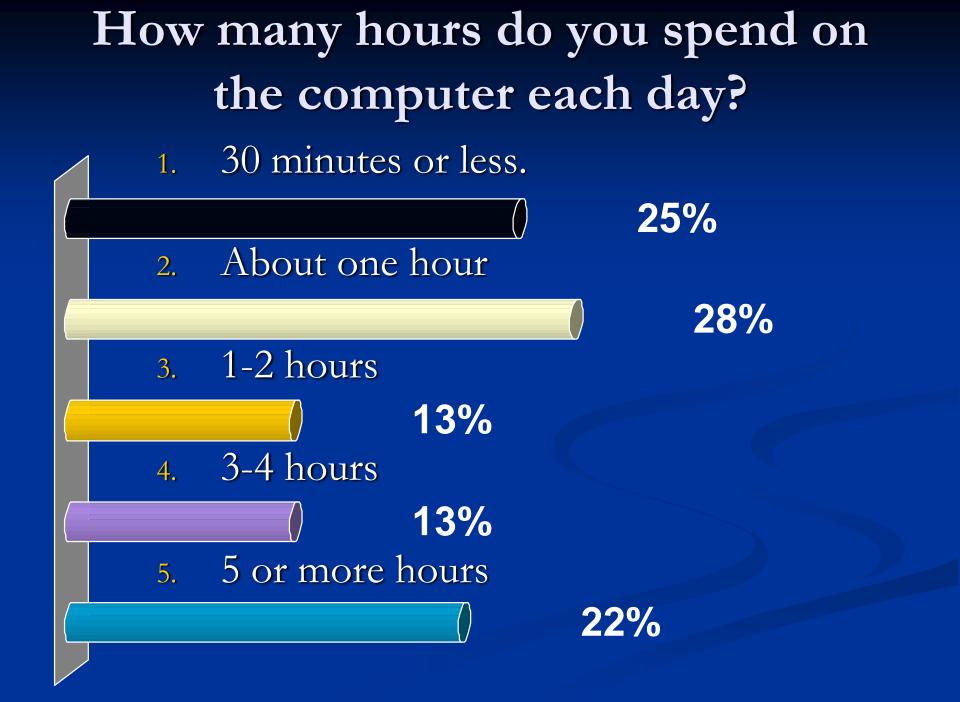

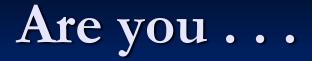

- 1. Right-Handed?
- 2. Left-Handed?

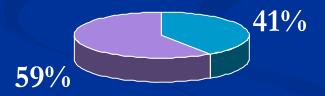

#### Title IX is the Federal Law that ...

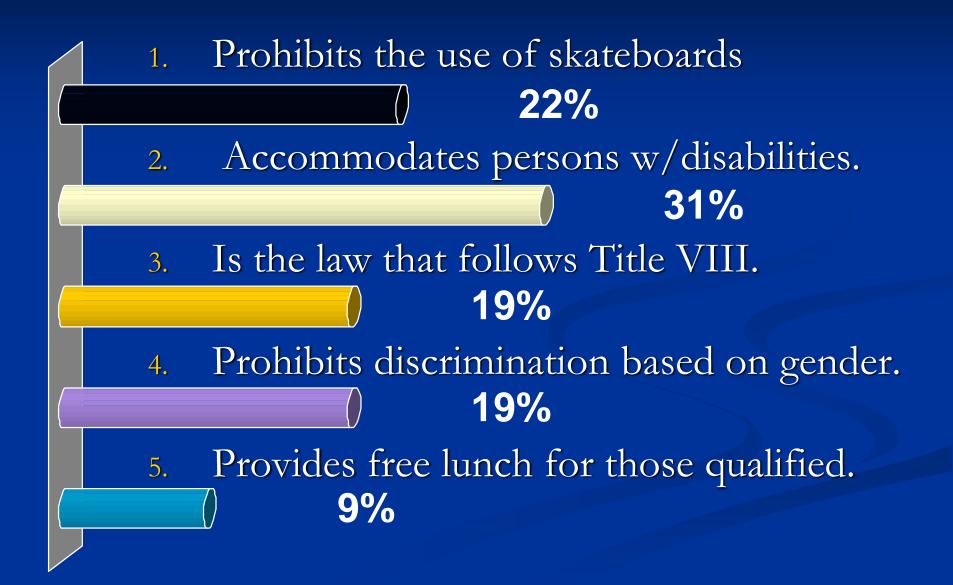

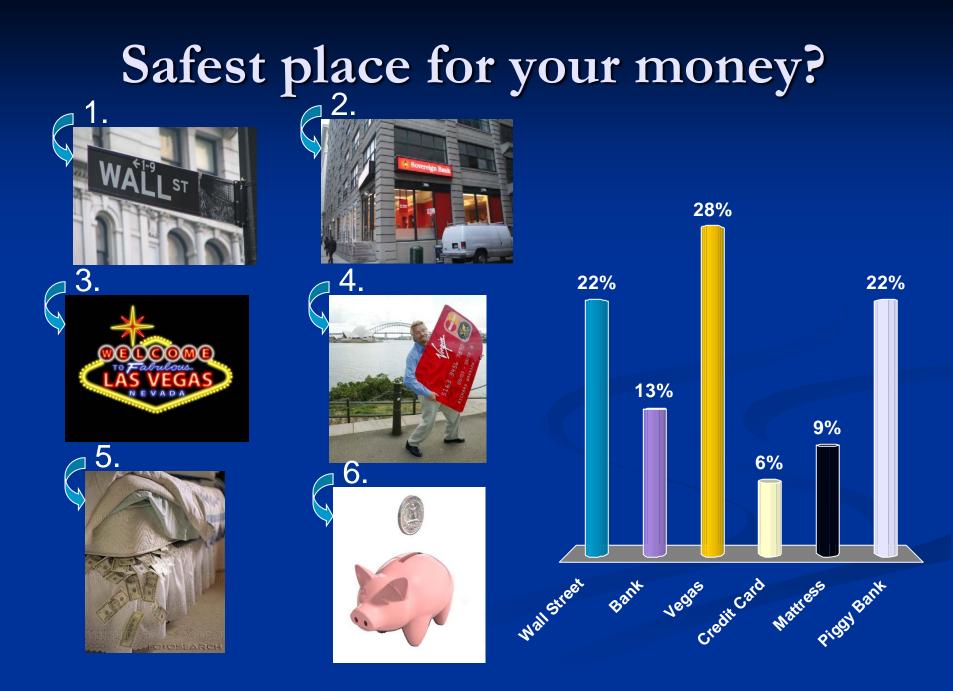

### Benefits of using clickers:

- Promotes student engagement.
- Assess student understanding/viewpoints.
- Immediate feedback for students/instructor.
- Provides a means of classroom assessment.
- Can be adapted to fit a variety of situations.
- All data gathered can be saved and used for SLO assessment and improving student learning.

### Data saved to Excel:

| X Microsoft Excel                                                                                             |                          |                                                           |                                           |
|----------------------------------------------------------------------------------------------------|--------------------------|-----------------------------------------------------------|-------------------------------------------|
| Eile Edit View Insert Format Tools Data Window Help                                                           |                          |                                                           | Type a question for help 👻                |
| D 😂 🖬 🔒 🍓 🖪 🖪 🖤 🐇 ங 🛍 + 🛷 🗠 - 🗠 ዿ 🗵 -                                                                         | - ≩↓ Ž↓ 🛍 🚯 100% - ☑ . / | rial 🔹 10 👻 🖪 🖌 🗉 📰 🗃 🗃 🕏 % , till #20 ቹ 🗄 • 💆 • 🛕        | + .                                       |
| 🔁 🌆 🔤 🖻 🧑 🖉 😨 🚱 🖉 🐄 Reply with Changes End Rev                                                                | iew                      |                                                           |                                           |
| A1 👻 🎓 Turning Graphical Results                                                                              |                          |                                                           |                                           |
|                                                                                                    |                          |                                                           |                                           |
| Book1                                                                                                    |                          |                                                           |                                           |
| A B C D E                                                                                                    | F G H                    | I J K L M N O P                                           | Q R S T U                                 |
| 24 2.) Are you                                                                                                | Responses                |                                                           |                                           |
| 25                                                                                                    |                          |                                                           |                                           |
| 26 Right-Handed?                                                                                              | 18 56.25%                |                                                           |                                           |
| 27 Left-Handed?                                                                                               | 14 43.75%                |                                                           |                                           |
| 28 <b>Totals</b><br>29                                                                                        | 32 100%                  |                                                           |                                           |
| 30                                                                                                    |                          | 43.80%                                                    |                                           |
| 31                                                                                                    |                          | 56.20%                                                    |                                           |
| 32                                                                                                    |                          | 00.2076                                                   |                                           |
| 33                                                                                                    |                          |                                                           |                                           |
| 34                                                                                                    |                          |                                                           |                                           |
| 35                                                                                                    |                          | ■ Right-Handed? ■ Left-Handed?                            |                                           |
| 36                                                                                                    |                          |                                                           |                                           |
| 37 38                                                                                                    |                          |                                                           |                                           |
| 39                                                                                                    |                          |                                                           |                                           |
| 40                                                                                                    |                          |                                                           |                                           |
| 41                                                                                                    |                          |                                                           |                                           |
| 42 3.) Title IX is the Federal Law that                                                                       | Responses                |                                                           |                                           |
| 43                                                                                                    |                          |                                                           |                                           |
| 44 Prohibits the use of skateboards                                                                           | 4 12.50%                 | 28.10%12.50%                                              |                                           |
| 45 Accommodations for persons with disabilities                                                               | 9 28.12%<br>5 15.62%     | 20.10%                                                    |                                           |
| <ul><li>46 Is the law that follows Title VIII.</li><li>47 Prohibits discrimination based on gender.</li></ul> | 5 15.62%<br>5 15.62%     | 28,10%                                                    |                                           |
| 48 Provides free lunch for those who qualify.                                                                 | 9 28.12%                 | 15 60%                                                    |                                           |
| 49 Totals                                                                                                    | 32 100%                  | 15.60%                                                    |                                           |
| 50                                                                                                    |                          | Prohibits the use of skateboards                          |                                           |
| 51                                                                                                    |                          | Accommodations for persons with disabilities              |                                           |
| 52                                                                                                    |                          | □ Is the law that follows Title VIII.                     |                                           |
| 53                                                                                                    |                          | □ Prohibits discrimination based on gender.               |                                           |
| 54<br>55                                                                                                    |                          | Provides free lunch for those who qualify                 |                                           |
| 56                                                                                                    |                          |                                                           |                                           |
| 57                                                                                                    |                          |                                                           |                                           |
| 58                                                                                                    |                          |                                                           |                                           |
| 59                                                                                                    |                          |                                                           |                                           |
| Ready                                                                                                    | Presser                  |                                                           |                                           |
| 🛃 start 🛛 🖉 🕺 🥹 🦈 🌈 3 Internet Ex 🔻 🖬 SL                                                                      | .O Evidence Fr 🚺 iTunes  | 🖪 3 Microsoft Po 🔻 🛃 Reports - Test S 🛛 🔀 Microsoft Excel | 😰 🖞 Desktop 🎽 😪 Norton'' 🔷 🔍 🔜 🌍 10:50 AM |
|                                                                                                    |                          |                                                           |                                           |

#### What is needed?

Microsoft Powerpoint on PC/Mac TurningPoint software – Free Download Create Lesson/Questions in Powerpoint Laptop/Projector or Smart Classroom. Set of "Clickers" & Transponder (Set) Can be signed out from Library front desk. ■ "Plug and Play" = Easy to use.

## **Getting Started:**

- Download TurningPoint at <u>www.turningtechnologies.com</u>
- Adapt a Powerpoint presentation for an existing lesson or create a new one.
- Sign out a set of clickers from the Library Front Desk
- Request Projector Cart from Media Services
  Install USB Transponder in Laptop.

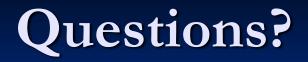

#### Contact:

- Gary J. Williams, Instructional Assessment Specialist
- LR 317 3<sup>rd</sup> Floor of the Library
- (909) 389-3567
- gwilliams@craftonhills.edu